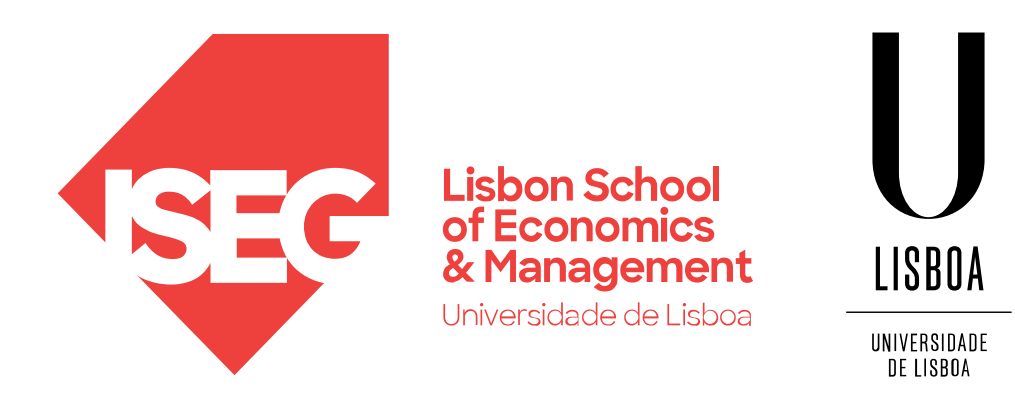

# Exploratory Data Analysis

Carlos J. Costa (2024)

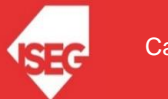

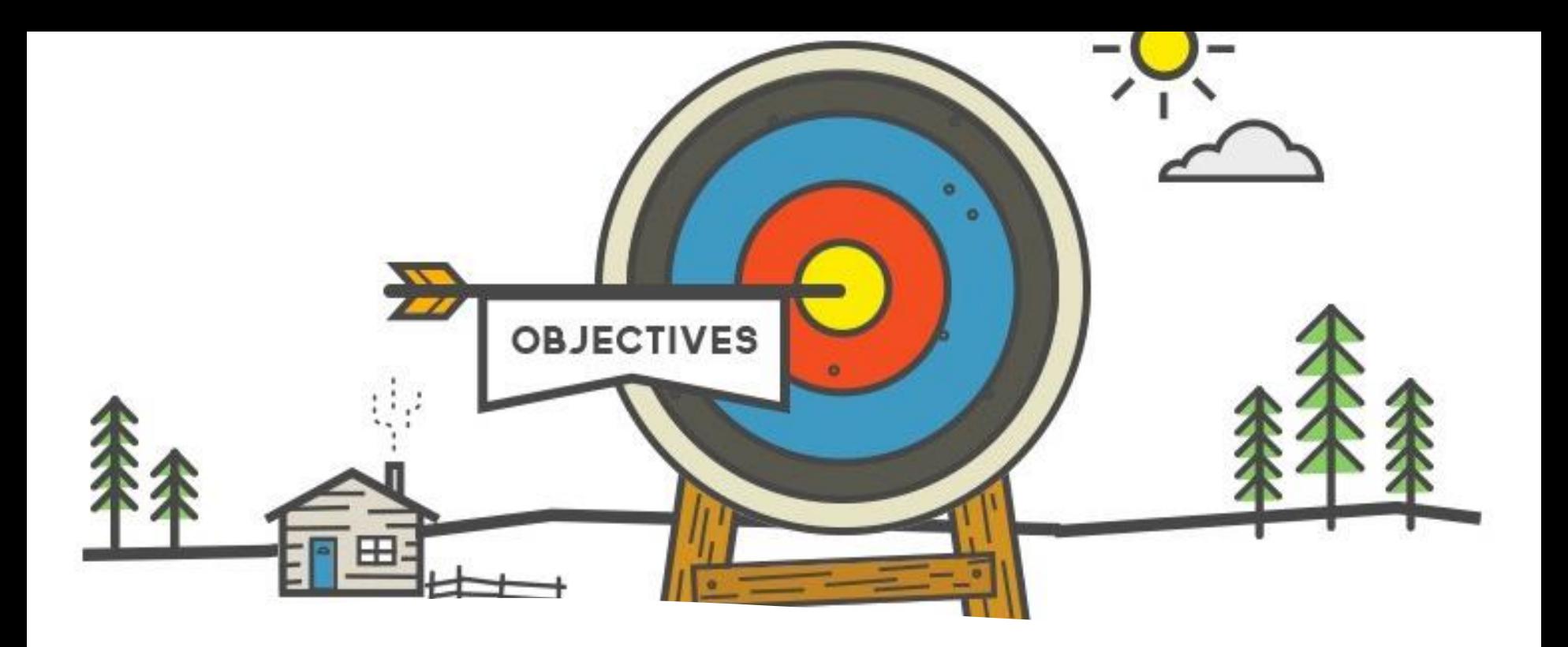

Learning Goals

- Understand main Concepts of Data Analysis
- Verify Variables Distribution
- Understand Granularity
- Perform Multi-Variate Analysis

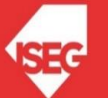

# **Summary**

- Content identification
- Variables Type and Domain
- Missing values
- Variables Distribution
- Granularity
- Multi-Variate Analysis

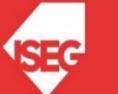

#### **Content identification**

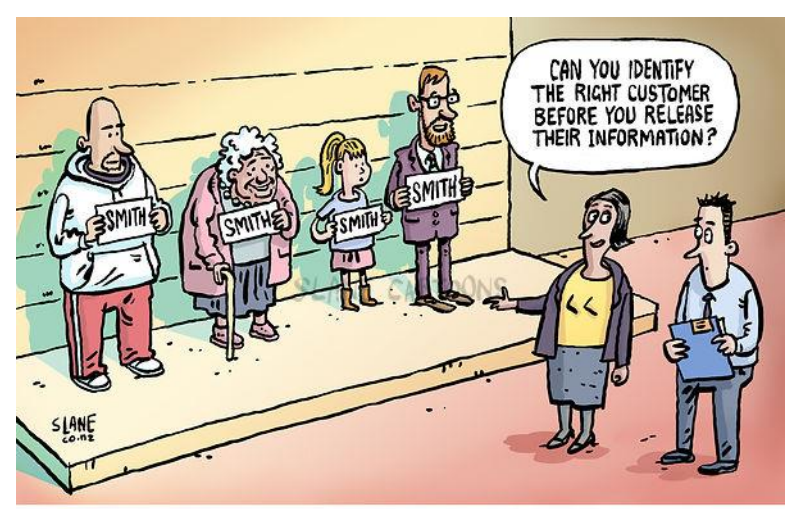

Double check recipients before you hit'send.'

import pandas as pd import seaborn as sns import matplotlib.pyplot as plt file='https://raw.githubusercontent.com/isegul/progtech/master/WorldBankPort.csv'  $data = pd.read.csv(file, sep=","')$ data.shape

 $(55, 6)$ 

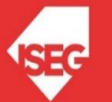

# *Variables Type and Domain*

data.dtypes

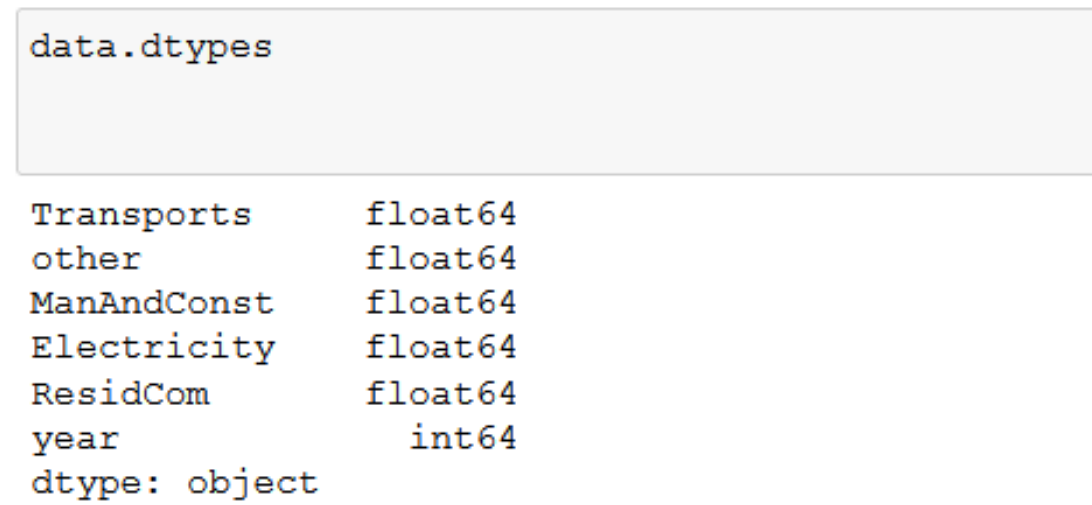

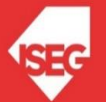

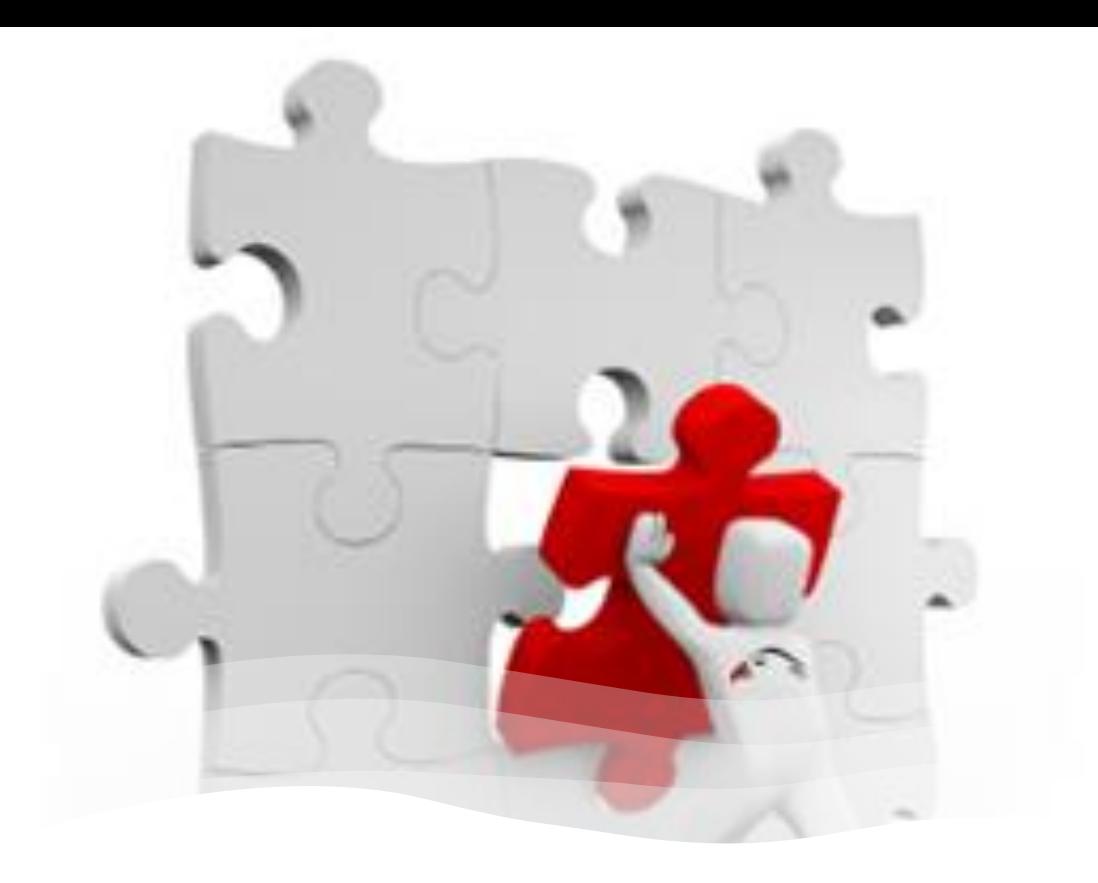

#### *Missing values* • It is possible analyse the numbers by

plotting them through a bar chart.

#### *Variables Distribution*

data.describe()

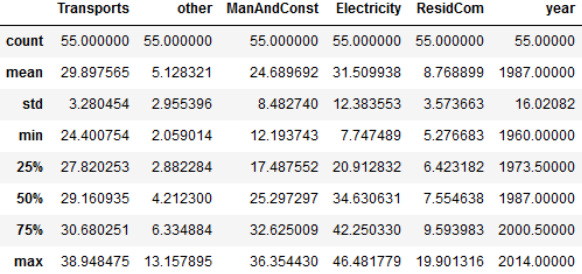

data.boxplot(figsize=(10,6))  $plt.show()$ 

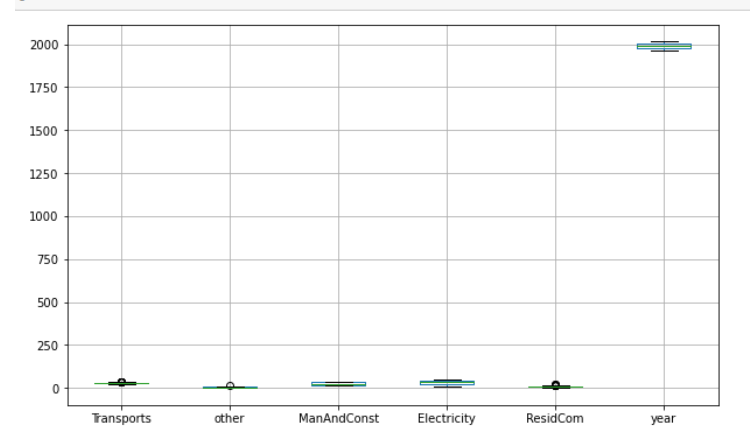

#### **Statistics**

#### Plot the distribution

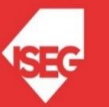

# *Granularity*

```
columns = data.select dtypes(include='number').columns
rows = len(column)\text{cols} = 5plt.figure()
fig, axs = plt.subplots(rows, cols, figsize=(cols*4, rows*4), squeeze=False)
bins = range(5, 100, 20)for i in range (len (columns)):
    for j in range (len (bins)):
        axs[i, j].set title('Histogram for %s'%columns[i])
        axis[i, j]. set xlabel(columns[i])
        axs[i, j].set ylabel("probability")
        axis[i, j].hist(data[columns[i]].dropna().values, bins[j])
fig.tight layout ()
plt.show()
```
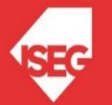

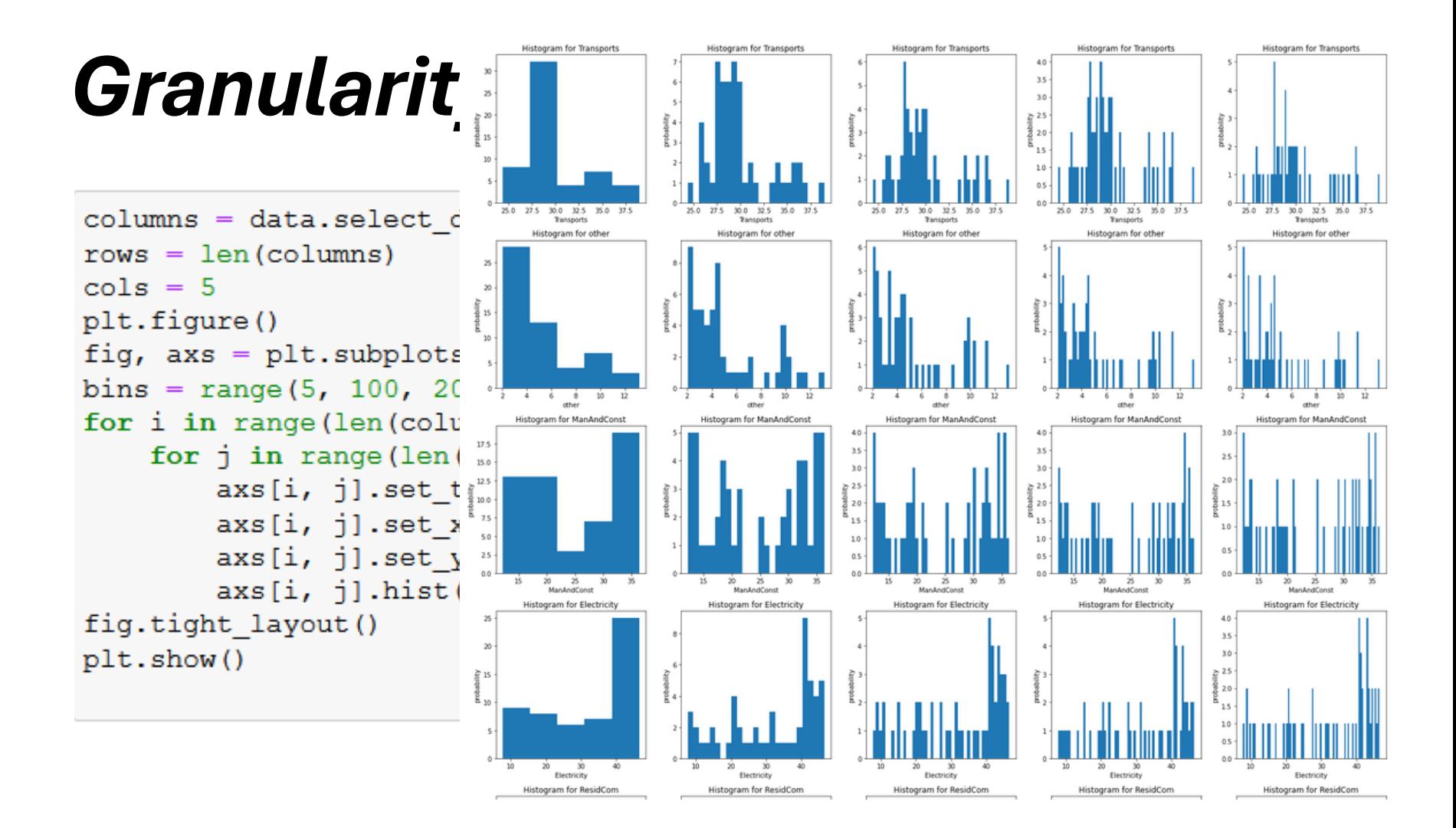

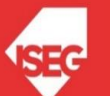

#### **Multi-Variate Analysis**

- *Sparsity*
- *Correlation analysis*

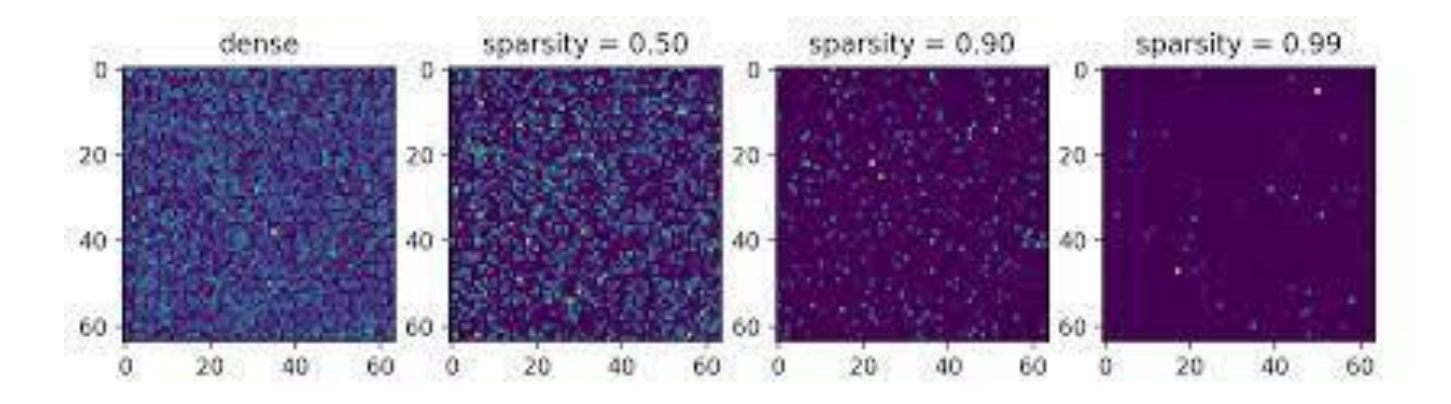

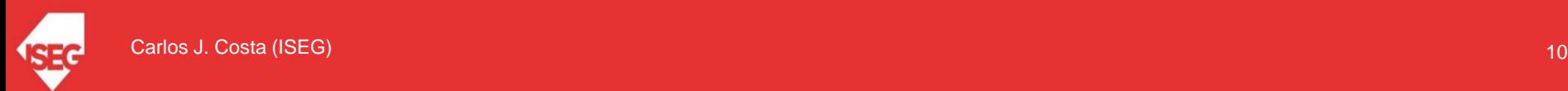

# *Correlation analysis*

#### • Correlation analysis

```
import pandas as pd
import seaborn as sns
import matplotlib.pyplot as plt
file='https://raw.qithubusercontent.com/isegul/progtech/master/WorldBankPort.csv'
data = pd.read.csv(file, sep=","")fig = plt.figure(figsize=[12, 12])corr mtx = data.corr()
sns.heatmap(corr mtx, xticklabels=corr mtx.columns, yticklabels=corr mtx.columns, annot=True, cmap='Blues')
plt.title('Correlation analysis')
plt.show()
```
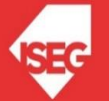

### *Correlation analysis*

#### • Correlation analysis

```
import pandas as pd
import seaborn as sns
import matplotlib.pyplot as plt
file='https://raw.githubusercontent.com/isegul/progtech
data = pd.read.csv(file, sep=","")fig = plt.figure(figsize=[12, 12])corr mtx = data.corr()
sns.heatmap(corr mtx, xticklabels=corr mtx.columns, yti \frac{5}{2}plt.title('Correlation analysis')
plt.show()
```
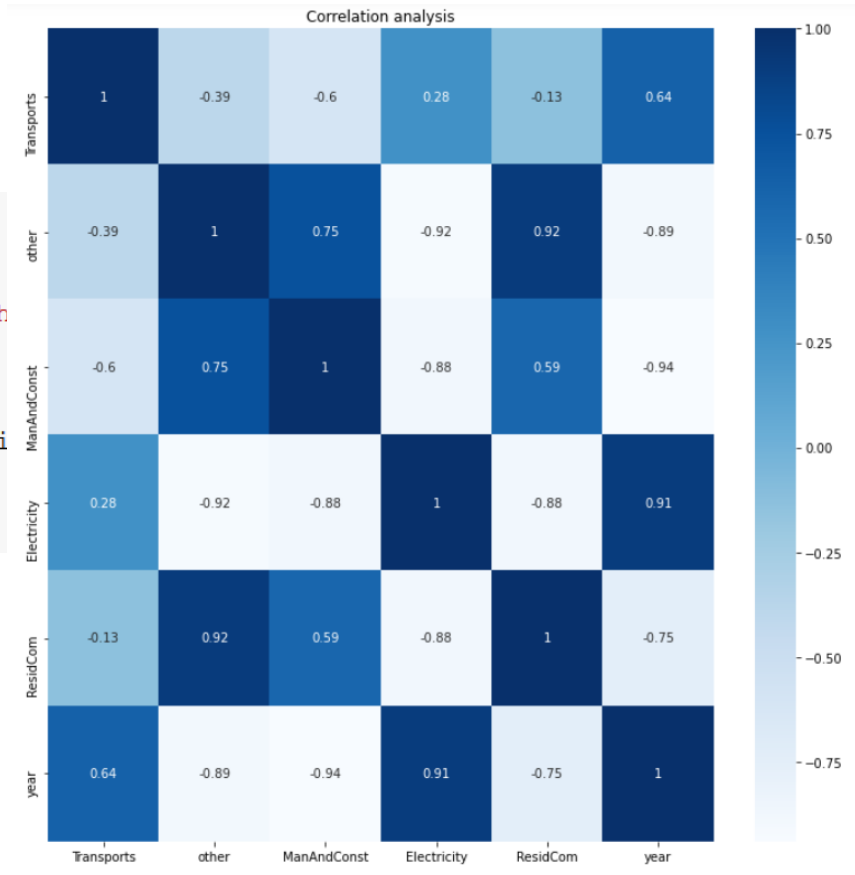

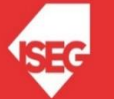

# Conclusion

- Content identification
- Variables Type and Domain
- Missing values
- Variables Distribution
- Granularity
- Multi-Variate Analysis

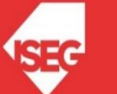